## <https://manifest-url>.json

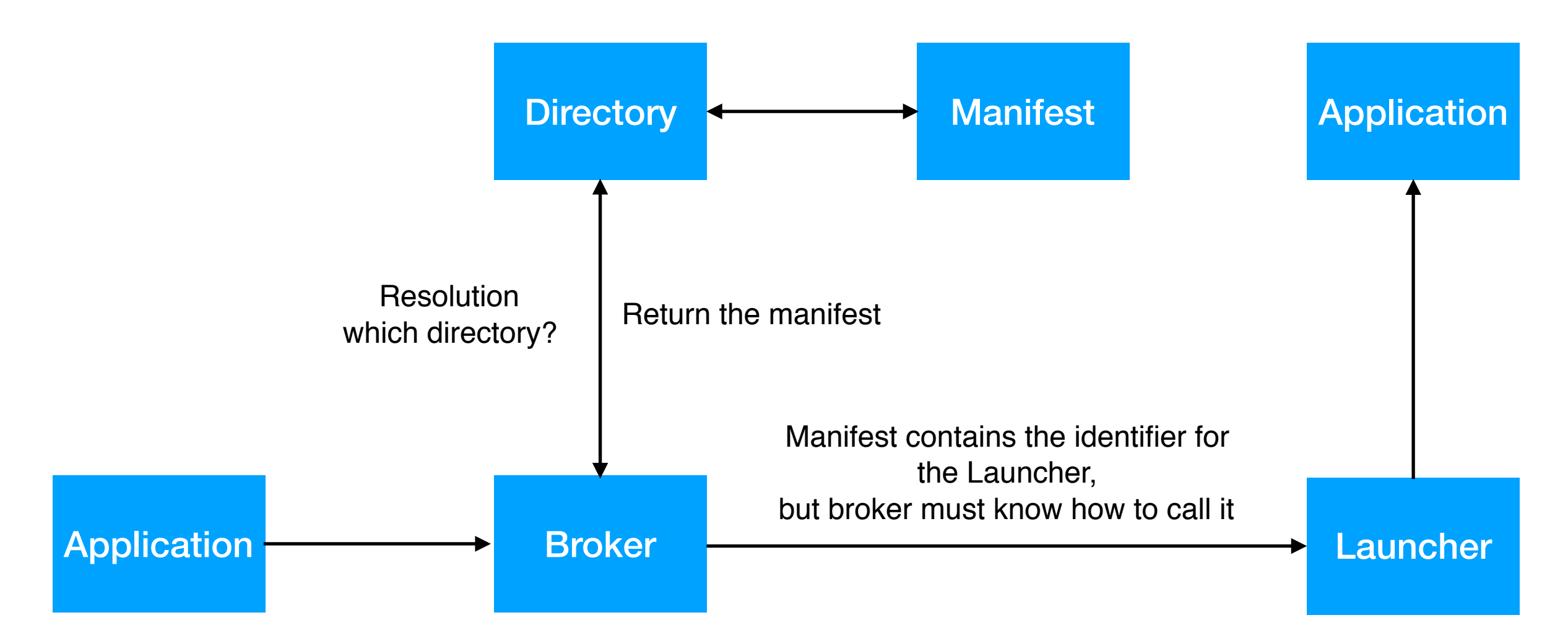

Broker end-point, app Name, Intent, Context <broker://app-foo/viewChart?context=xyz>

launcher address

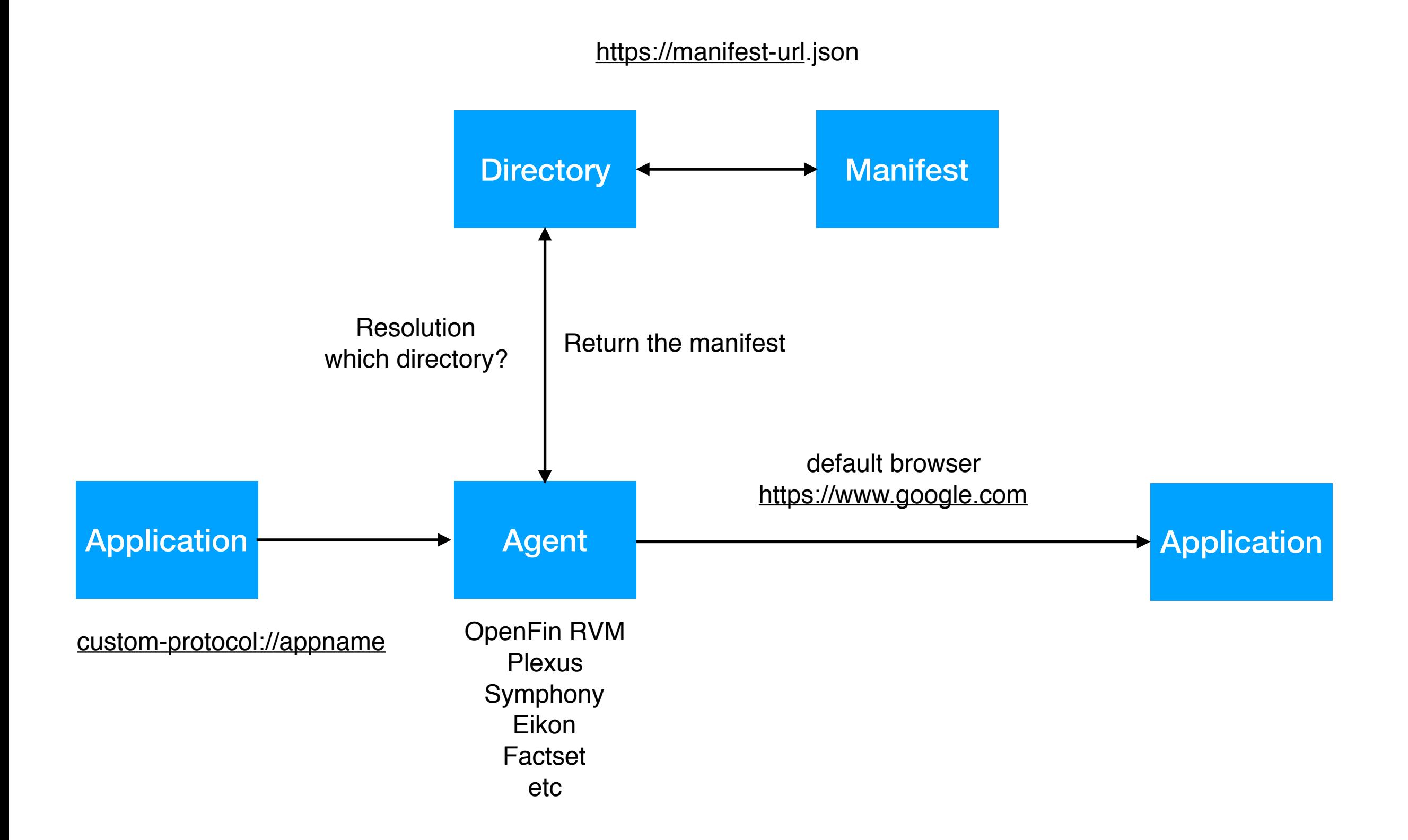

## <https://manifest-url>.json

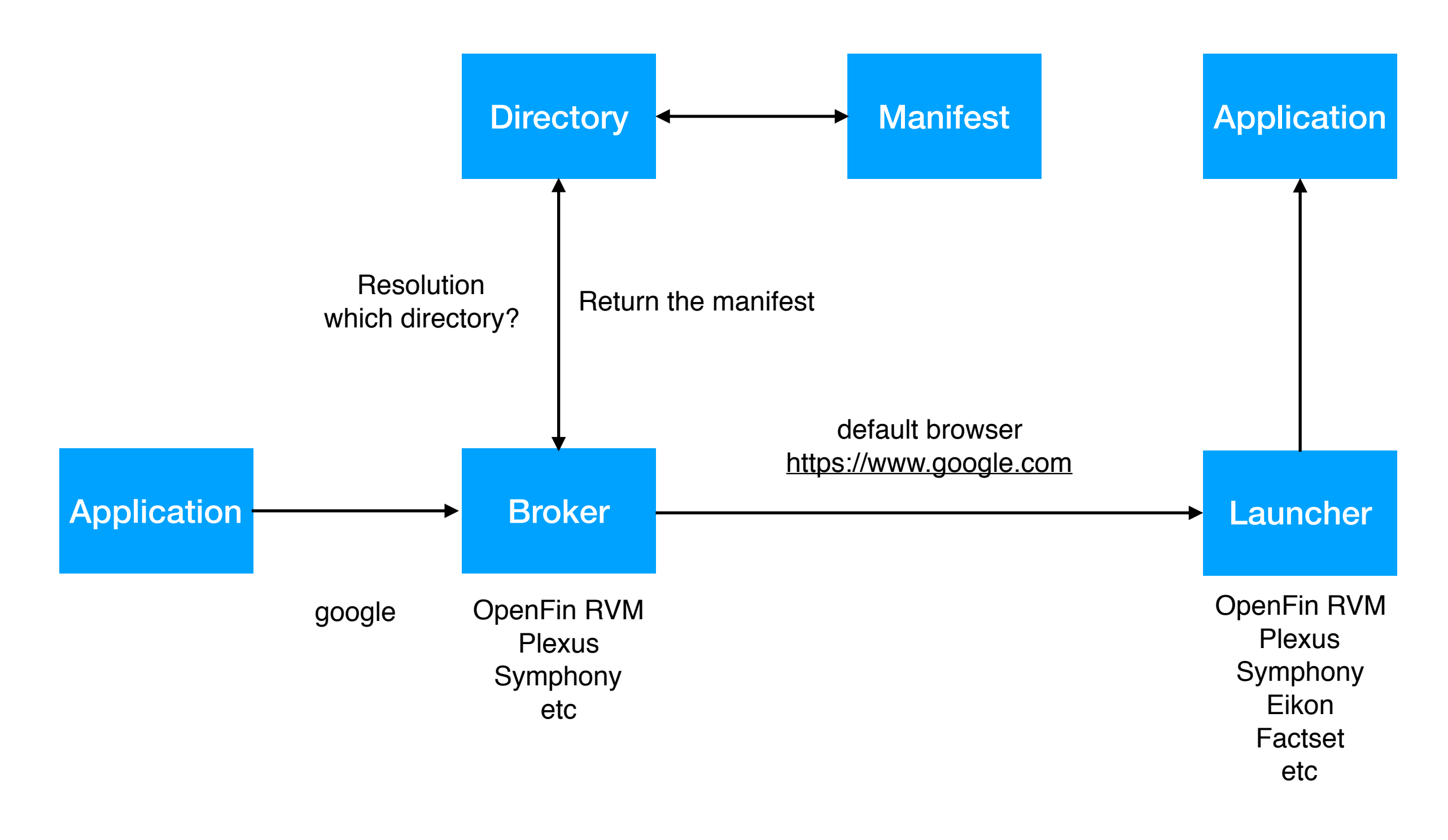